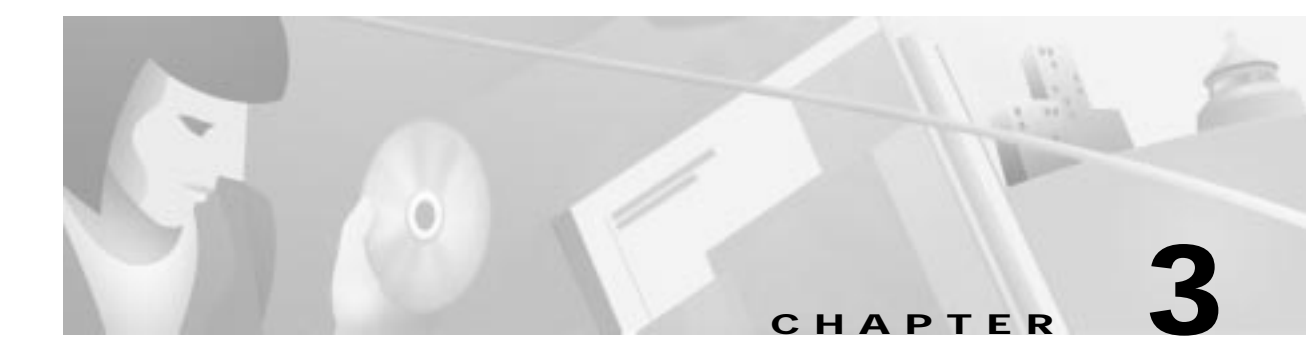

# **Ethernet Communications**

The ASIST/Ethernet software component is a set of application development tools that assists VCO/4K customers in developing host-controlled applications. This tool kit offers programmers a means to provide data communications services to a call processing application.

The ASIST/Ethernet component is application-layer software that allows a UNIX-based host to communicate with a VCO/4K. This product implements the Ethernet protocol, and allows the programmer to concentrate on the application rather than on low-level, host-to-switch communication issues. ASIST/Ethernet is ideal for the application developer who needs to prototype applications quickly in a laboratory environment.

ASIST/Ethernet is written specifically for the Sun Microsystems SunOS operating system.

## **ASIST/Ethernet Features**

The ASIST/Ethernet component was designed with the following requirements:

- **•** Communication with a VCO/4K over Ethernet via a single application-layer process
- **•** Interprocess Communication Support
- **•** Multiblocked Message Support
- **•** Error Reporting
- **•** Link Control
- **•** Link Configuration
- **•** Link Statistics
- **•** Application access to the Ethernet process via a function call interface using a first-in, first-out (FIFO) queue mechanism.

ASIST/Ethernet is written in the C programming language.

# **ASIST/Ethernet Interface Format**

The Ethernet Link Manager and the Ethernet Communication Driver communicate information to each other via a standard message format. This message format consists of Commands, Acknowledgments, Ethernet Packet Data, Error Reports and Link Statistics.

## **Message Format—Commands**

The application can send the following commands to the driver:

- **•** Initialization command—The application issues this command to initialize a host port which it intends to use for communicating with the VCO/4K. This command must supply the UNIX socket via the configuration file. The Initialization Command initializes the port for raw input/output, but does not start polling.
- **•** Activate⁄Deactivate command—These commands start or stop polling on the link. Only a previously initialized link can be activated.
- **•** Deinitialize command—This command turns off a given link and restores the previous state of the socket.
- **•** Send Statistics command—This command requests link statistics from the Ethernet Communications Driver. The application receives a Statistics message in response to this command.
- **•** Set FIFO Debug command—This command turns on verbose debugging to the standard output for all FIFO actions performed by the Ethernet Communications driver.
- **•** Send Link Debug command—This command turns on verbose debugging to the standard output for all link actions performed by the Ethernet Communications driver.

## **Message Format—Acknowledgments**

These message types are sent by the Ethernet Driver to the application process in response to a successfully executed command.

### **Message Format—Data**

Data packets contain Ethernet message data. Data packets are sent in both directions—Application to Ethernet Communications Driver and Ethernet Communications Driver to Application.

### **Message Format—Errors**

Error packets are sent by the Ethernet Communictions driver to the application to report faulty conditions on a link or the state of the read and write queues. Error packets are also sent if a command could not be executed successfully.

## **Message Format—Statistics**

The Ethernet Driver responds to a Send Statistics command by sending a Statistics packet. This packet contains various counter values for a given link.

**The Second** 

### **Link Manager—Communications Driver Interface**

The following structure is the C language representation of the Link Manager-Communication Driver interface format. This data structure is located in the enet\_if.h file.

```
typedef struct
}
  ushort bytecount;
  byte pkt_type;
  union {
     DATA_PKT qdata_pkt;
     LINK_STATS qstat_pkt;
     ERROR_PKT qerr_pkt;
     ACK_PKT qack_pkt;
     CMD_PKT qcmd_pkt;
     PARAMS qpara_pkt;
     q_data;
}
Q_PKT;
```
# **ASIST/Ethernet Configuration File**

The following is a sample configuration file for the Ethernet Communications Driver:

```
/*Sample configuration file for VCO/4K system #1*/
log file: test.log
log level: 1
network a name: j_jetson
network a local: 2121
network a remote: 2122
network b name: g_jetson
betwork b local: 2021
network b remote: 2022
```
The definitions of the configuration file parameters are as follows:

log file—The name of the log file you want to create (or append to) for each log message function call. The log file name is a standard UNIX file name and may be up to 256 characters in length. If a log file name is not specified, the system uses the default, which is ./enetdrvr.log.

log level—The level of logging you want to output to the file. The level is from 0 to 4, where level 0 logs the least information and level 4 logs the most information.

network a name—The Ethernet node name assigned to the ACTIVE side of the VCO/4K system to which you are communicating.

network a local—The local port number for the Ethernet host configuration on the ACTIVE side of the VCO/4K system. The value for this parameter is specified in the Local Port field on the VCO/4K Host Configuration screen.

network a remote—The remote number associated with "network a local" for the ACTIVE side of the VCO/4K system. The value for this parameter is specified in the Rem Port field on the VCO/4K Host Configuration screen.

network b name—The Ethernet node name assigned to the standby side of the VCO/4K system to which you are communicating.

network b local—The local port number for the Ethernet host configuration on the STANDBY side of the VCO/4K system. The value for this parameter is specified in the Local Port field on the VCO/4K Host Configuration screen.

network b remote—The remote number associated with "network b local" for the ACTIVE side of the VCO/4K system. The value for this parameter is specified in the Rem Port field on the VCO/4K Host Configuration screen.

# **ASIST/Ethernet Installation**

The ASIST products were developed on a Sun Microsystems SPARCstation. While the ASIST product is independent of any particular operating system, the ASIST/Ethernet product requires a UNIX operating system environment.

This section contains a list of the media contents of the ASIST/Ethernet disk and a description of the installation and compilation procedure.

### **ASIST/Ethernet Media**

All ASIST/Ethernet files reside on a 3.5-inch diskette (1.44 Mb). The directory of this diskette is as follows:

```
/asist/enet/control.c
   datapath.c
   enet.h
   enetdrvr.c
   enetdrvr.make
   enet_if.h
   enet_mgr.c
   enet_mgr.make
   enet_util.c
   host.c
   network.c
   types.h
```
### **Installing and Compiling**

To copy the ASIST files from the supplied media, enter the appropriate UNIX tar command as shown below.

For systems running SunOS:

tar xvf /dev/rfd0 ./asist/enet (SunOS)

For systems running System V:

tar xvf /dev/f0t ./asist/enet (system V)

Each ASIST product includes a makefile for all the source modules. To compile the ASIST/Ethernet product, use the enet\_mgr.make file.

The C language flag -DBSD is used in each makefile. When present, this flag indicates that the target operating system is SunOS; its absence indicates a System V environment.

**The Second** 

# **Function Description**

The ASIST/Ethernet product contains the following functional areas:

- **•** ENET Link Manager—This module facilitates the interface of the customer application code to the Ethernet Communications Driver.
- **•** ENET Communication Driver—This module executes commands received from the ENET Link Manager, transmits and receives ENET packets, and manages the link between the host and the VCO/4K.
- **•** ENET Utilities—This module contains functions that are used by the ENET Link Manager and ENET Communications Driver modules.

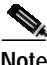

**Note** The ENET Utilities module uses the same data structures and constants as the ENET Link Manager.

The C language source files and functions provided by each of the functional areas are as follows.

## **ENET Link Manager Source Files and Functions**

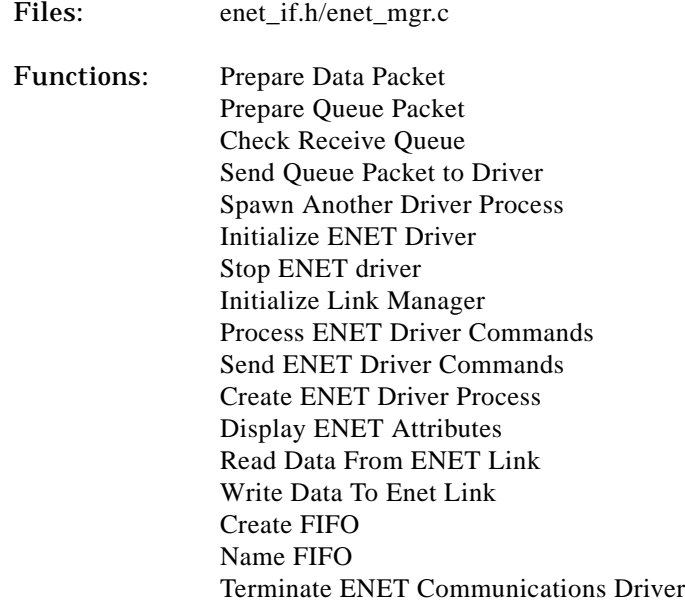

## **ENET Communication Driver Source Files and Functions**

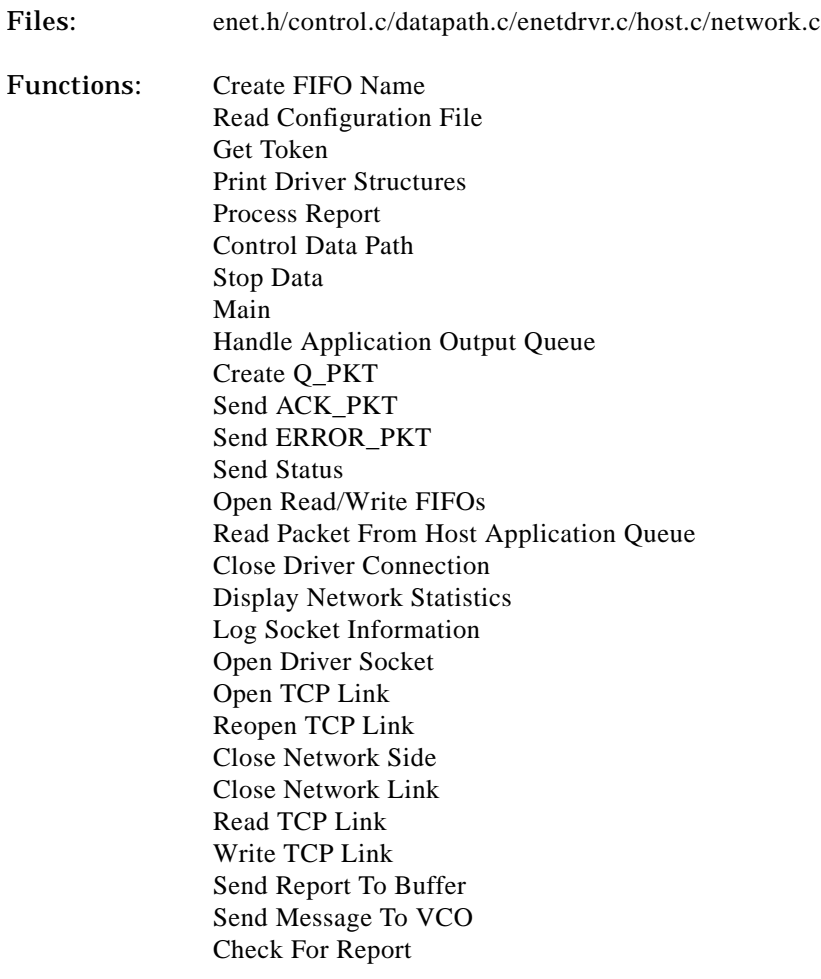

## **ENET Utilities Source Files and Functions**

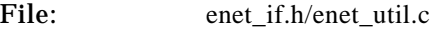

Functions: Open And Write To File Convert Hex to ASCII Convert ASCII to Hex Convert ASCII String Into Hexadecimal Byte Stream Convert Hexadecimal Byte Stream Into ASCII String Display Q\_PKT Contents Output ASCII Representation of Hexadecimal Byte Stream

**The Second** 

## **ENET Link Manager Data Structures and Constants**

```
File Name: enet_if.h
*/
#define MAX_CFG_NAME
#define MAX_BLKS
#define DONE
#define FAILED
#define MAX_MSG_LENGTH
                             30
                             10
                             1
                             \Omega256
                                    /* Max characters in config file name */
                                    /* Max blocking factor */
                                    /* max length of link message */
/*
```
Data packets contain single link message. Data packets are sent by the applicaton to the driver,to be transmitted . Similarly driver after deblocking the received link packet, sends it to the application.

```
*/
typedef struct
                {
                       long
                       byte
                                  unused;
                                  link no /* for/from which link */
                       unsigned short bytecount;
                       unsigned short bytecount;
                       unsigned short msg_no;
                                                 /* no of data characters */
                                                 /* for future use */
                       unchar data[MAX_MSG_LENGTH];
                }
DATA_PKT;
#define DATAPKTSIZE sizeof (DATA_PKT)
typedef struct
                {
                long
                byte
                byte
                char
                }
                       unused
                       cmd;
                       link_no;
                       cfg_name
                                  /* type of command */
                                  /* for this link */
                                 [MAX_CFG_NAME];
CMD_PKT;
#define CMDPKTSIZE sizeof (CMD_PKT)
/*
```

```
command packets are sent only by the application to the driver.
    The following commands are supported.
*/
#define PORT_DEINIT
#define PORT_INIT
#define PORT_ACTIVE
#define PORT_DEACTIVE
#define SEND_STATS
#define SET_FIFO_DEBUG
#define SET_LINK_DEBUG
                               0
                               1
                               2
                               3
                               4
                               5
                               6
                                      /* turn off the initialized port */
                                     /* initialize only, no polling */
                                     /* start polling */
                                      /* stop polling */
                                      /* get statistics */
                                      /* Set SHOW_DRVR_FIFO debug option */
                                     /* Set SHOW_DATA_LINK debug option */
typedef struct
       {
          long
          byte
          char
                 unused;
                 link_no
                 cfg_name[MAX_CFG_NAME];
                                                /* info pertains to this link */
                                                /* equals cmd that is being acknowledged
                                                 */
      }
#define ACKPKTSIZE
sizeof (ACK_PKT)
typedef
struct
          {
                 long
                 byte
                 byte
                 char
                       unused;
                        error
                         link no;
                         cfg_name{[MAX_CFG_NAME];
                                                         /* type of error */
                                                         /* info pertains to this link
                                                         */
                                                         /* only for init fail*/
          }
ERROR_PKT;
#define ERRPKTSIZE sizeof (ERROR_PKT)
/*
error packets are sent by the driver to the application in case of faulty
conditions on any of the link or the states of the FIFO.
*/
```
a l

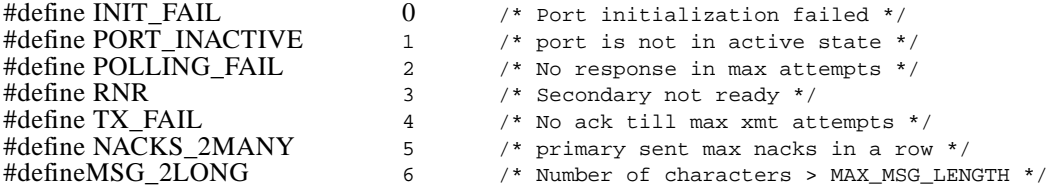

typedef struct

{

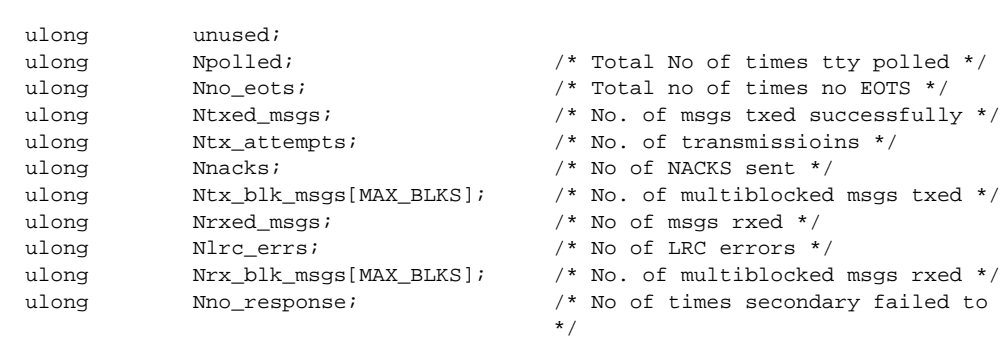

}

LINK\_STATS;

#define STATPKTSIZE sizeof (LINK\_STATS)

/\*

structure containing the configurable parameter values. On getting this structure the driver updates its own copy. For the changes concerning baud rate, parity and stopbits to become effective, PORT\_INIT command needs to be issued. \*/

#define MAXPARACHARS8 /\* Maximum chars for any parameter name \*/ typedef struct { long unused; char cfg\_name[MAX\_CFG\_ /\* tty device name \*/ NAME]; }

```
PARAMS
#define PARAPKTSIZEsizeof (PARAMS)
typedef struct
      {
      unsigned short bytecount;
      byte pkt_type; /*type of this queue packet */
      union
          {
         DATA_PKT qdata_pkt;
         LINK_STATS qstat_pkt;
         ERROR_PKT qerr_pkt;
         ACK_PKT qack_pkt;
         CMD_PKT qcmd_pkt;
         PARAMS qpara_pkt;
      q_data;
      }
Q_PKT;
/*
Type of packets to be exchanged between the driver and the application of the FIFO.
/*
      #define DATA_TYPE
      #define STATS_TYPE
      #define EROR_TYPE
      #define CMD_TYPE
      #define ACK_TYPE
      #define PARAM_TYPE
                                          1
                                          2
                                          3
                                          4
                                          5
                                          6
/* used as an index into the enet_mngr [] table */
      #define LOGICAL_LINK_0
      #define LOGICAL_LINK_1
      #define LOGICAL_LINK_2
      #define LOGICAL_LINK_3
      #define LOGICAL_LINK_4
      #define LOGICAL_LINK_5
      #defineLOGICAL_LINK_6
      #define LOGICAL_LINK_7
                                          0
                                         1
                                          2
                                          3
                                          4
                                         5
                                          6
                                          7
      #define MAX_LINKS
      #define MAX_FIFO_NAME
                                    8
                                   20
                                           /*Maximum possible communication links */
                                        /* Maximum characters for FIFO name */
```
**The Second** 

```
/* Commands supported by the driver interface */
      #defineCREATE_DRV
      #define TERM_DRVR
      #define LINK_INIT
      #define LINK_DEINIT
      #define LINK_ACTIVATE
      #define LINK_DEACTIVATE
      #define SEND_PARAMS
      #define GET_STATS
      #define SHOW_LINKS
                                          1
                                          2
                                          3
                                          4
                                          5
                                          6
                                         8
                                         9
                                         10
typedef struct
    {
        int
        char
        char
        int
        int
        char
        byte
                   drvr_pid;
                   destn_fifo [MAX_FIFO_NAME];
                    source_fifo [MAX_FIFO_NAME];
                    destn_fd;
                    source fd;
                     cfg_name [MAX_CFG_NAME];
                     link_state;
    }
```

```
APP_ENET;
```
# **ENET Link Manager Functions**

### **Names**

make\_datapkt, get\_qpkt, check\_qstate, send\_toq, create\_comm,init\_enet, stop\_enet, init\_linkmngr, process\_cmd, send\_drvr\_cmd, create\_drvr, show\_process, enet\_read, enet\_write, makefifo, fifoname, terminate\_drvr

## **Synopsis**

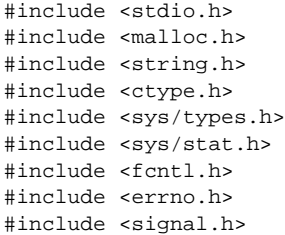

```
#if defined(BSD)
#include <sys/wait.h>
#endif
#include "types.h"
#include "enet_if.h"
DATA_PKT *make_datapkt();
int get_qpkt();
uchar check_qstate();
int send_toq();
int create_comm();
int init_enet();
int stop_enet();
void init_linkmngr();
void process_cmd();
void send_drvr_cmd();
void create_drvr();
void show_process();
int enet_read();
int enet_write();
int makefifo();
void terminate_drvr();
```
## **Global Data**

```
APP_ENET enet_mngr[MAX_LINKS];
Q_PKT ipdata, *ipptr;
DATA_PKT thisdata, *dataptr;
CMD_PKT thiscmd, *cmdptr;
ACK_PKT thisack, *ackptr;
ERROR_PKT thiserror, *errorptr;
LINK STATS thisstatus, *statusptr;
```
## **Prepare Data Packet**

**Name**

DATA\_PKT \*make\_datapkt(uchar \*buf, ushort bytecount)

**Data Structure(s)**

DATA\_PKT thisdata

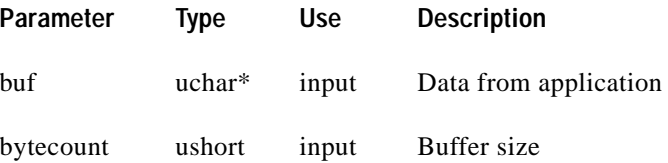

#### **Description**

This function copies "bytecount" number of bytes from "buf" into the DATA\_PKT "thisdata." It returns a pointer to "thisdata."

**The Second** 

## **Prepare Queue Packet**

**Name**

int get\_qpkt(ushort type)

#### **Data Structure(s)**

Q\_PKT \*ipptr; DATA\_PKT \*dataptr; CMD\_PKT \*cmdptr;

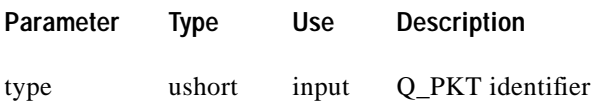

#### **Description**

This function prepares the Q\_PKT structure, pointed to by "ipptr," to be sent to the ENET Driver process. Valid "type" identifiers for this function are as follows:

DATA\_TYPE CMD\_TYPE PARAM\_TYPE

This function copies the appropriate information into the correct location of the Q\_PKT. For PARAM\_TYPE it calls the "make\_parapkt()" function. If successful, it returns a value greater than zero; otherwise it returns FAILED.

## **Check Receive Queue**

**Name**

uchar check\_qstate(ushort linkid)

**Data Structure(s)**

APP\_ENET enet\_mngr[]; uchar process\_stat[]; Q\_PKT \*ipptr;

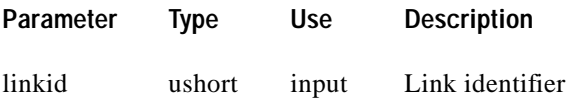

This function checks if the ENET Driver process has sent any Q\_PKT structures to the ENET Link Manager. The queue is identified in "enet\_mngr[linkid].source\_fd." It copies available data into the appropriate location in the Q\_PKT structure, pointed to by "ipptr" and calls the "read()" system call. It returns the type of Q\_PKT received; otherwise NULL.

### **Send Queue Packet To Driver**

#### **Name**

int send\_toq(ushort linkid)

#### **Data Structure(s)**

APP\_ENET enet\_mngr[]; uchar process\_stat[]; Q\_PKT \*ipptr;

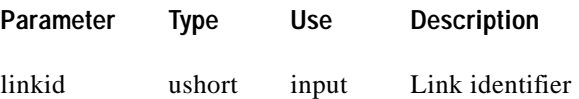

#### **Description**

This function writes the Q\_PKT structure to the ENET Driver process. The queue is identified in "enet\_mngr[linkid].destn\_fd". It calls the "write()" system call. This function returns one of the following values:

- **•** The number of the byte written to the queue if the function completes successfully.
- **•** 0 if the driver/link identified by "linkid" is not active
- **•** –1 if there is an error during the "write()" system call. The global variable "errno" will contain more information about the error.

## **Spawn Another Driver Process**

#### **Name**

int create\_comm(char path[], char name[], ushort linkid)

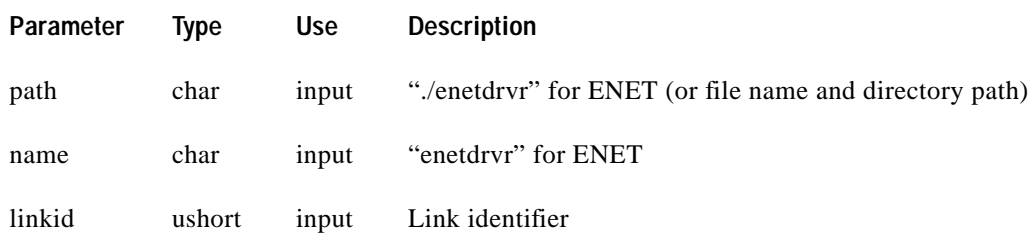

**The Second** 

#### **Description**

This function spawns another ENET Communications Driver Process. It sets and opens the FIFO files and returns one of the following values:

- 1 (DONE) if the function completes successfully
- **•** 0 (FAILED) if the function fails

### **Initialize ENET Driver**

#### **Name**

int init\_enet(ushort linkid, char \*config, char \*path, char \*program)

#### **Data Structure(s)**

Q\_PKT ipdata \*ipptr; DATA\_PKT thisdata \*dataptr; CMD\_PKT thiscmd \*cmdptr; ACK\_PKT thisack, \*ackptr; ERROR\_PKT thiserror, \*errorptr; LINK\_STATUS thisstatus, \*statusptr;

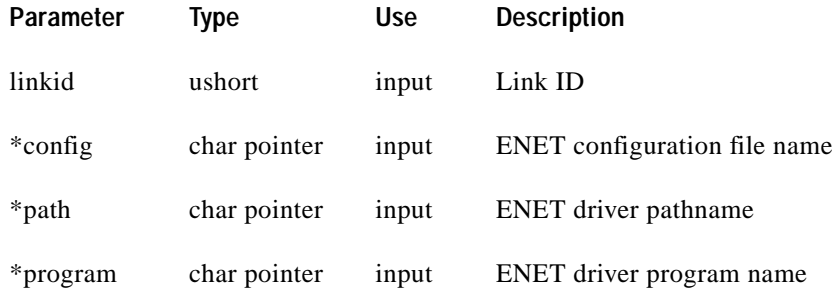

#### **Description**

This function performs the following tasks:

- **1.** Initializes the global pointers "ipptr", "dataptr", "cmdptr", "ackptr", "errorptr", and "statusptr."
- **2.** Creates the ENET driver process.
- **3.** Activates the ENET link.

### **Stop ENET Driver**

#### **Name**

int stop\_enet(ushort linkid)

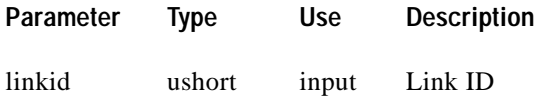

This function sends a deactivate, deinitialize, and terminate message to the ENET Driver process, which is indicated by linkid (the logical link number).

## **Initialize Link Manager**

#### **Name**

void init\_linkmngr(void)

**Data Structure(s)**

APP\_ENET enet\_mngr[], \*mngrprt

#### **Description**

This function initializes the link manager structures. The process IDs are initialized to 0 indicating that the process has not been created. The link state is set to deinitialized (LINK\_DEINIT).

## **Process ENET Driver Commands**

#### **Name**

void process\_cmd(int command, ushort linkid)

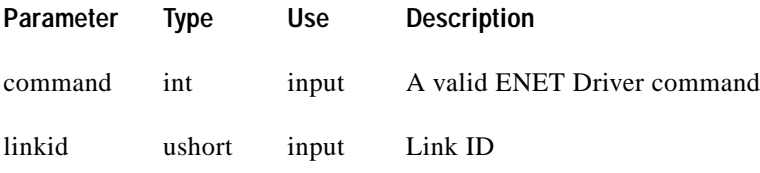

**The Second** 

#### **Description**

This function invokes a ENET Communications Driver "command." The commands used by this function are as follows:

CREATE\_DRVR TERM\_DRVR LINK\_INIT LINK\_DEINIT LINK\_ACTIVATE LINK\_DEACTIVATE GET\_STATUS SEND\_PARAMS SHOW\_LINKS

This function calls "create\_drvr()," "terminate\_drvr()," "send\_drvr\_cmd()," and "show\_process()." The Link ID should reflect the logical link you want the command to operate on.

## **Send ENET Driver Commands**

#### **Name**

void send\_drvr\_cmd (byte command, ushort linkid)

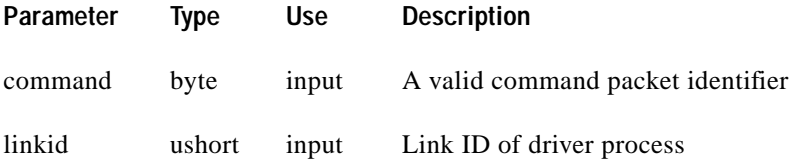

#### **Description**

This function sends "commands" to the ENET Communications Driver process. The commands sent by this function are as follows:

LINK\_INIT LINK\_DEINIT LINK\_ACTIVATE LINK\_DEACTIVATE GET\_STATUS SEND\_PARAMS

This function calls "get\_qpkt()" to prepare the command Q\_PKT, and then send Q\_PKT by calling "send\_toq()."

### **Create ENET Driver Process**

#### **Name**

void create\_drvr(ushort linkid, char \*path, char \*name)

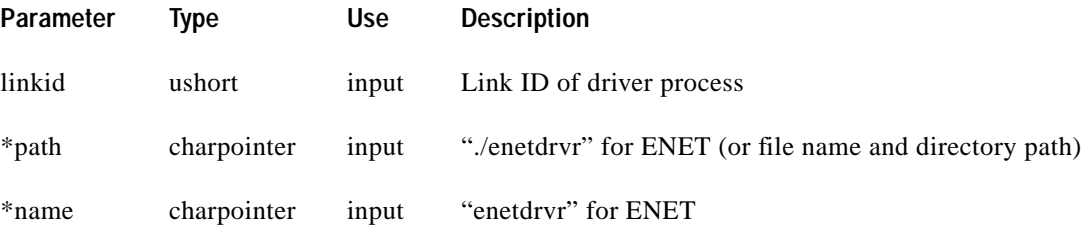

This function creates the ENET Communications Driver process, sets up the communication queue, and updates the link manager data structure.

## **Display ENET Attributes**

#### **Name**

void show\_process(ushort linkid)

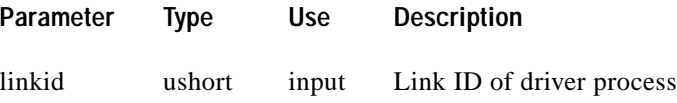

#### **Description**

Displays the attributes of the running process associated with the logical link number. The process ID of the ENET Communications Driver process, source and destination communication queue names, respective file descriptors, and the state of the link are shown.

## **Read Data from ENET Link**

#### **Name**

```
int enet_read(int linkid, unchar *buf, int *len)
```
#### **Data Structure(s)**

Q\_PKT \*ipptr

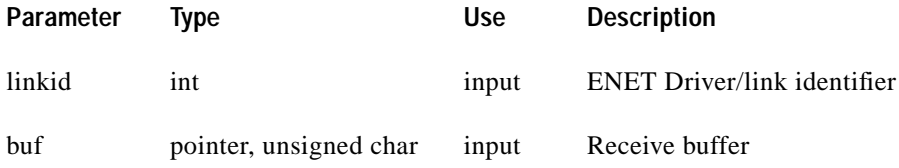

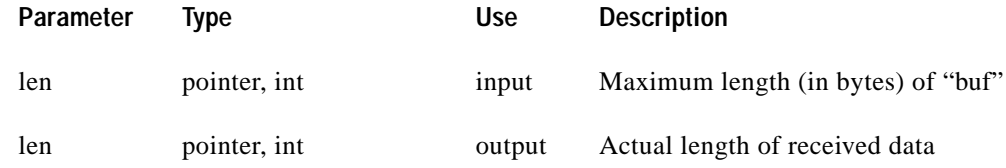

#### **Description**

This function performs the following functions:

- **•** Reads the receive queue for messages from the ENET/link identified by "linkid." If a DATA message is read, it copies the received message into "buf" and updates "len" with actual message length. If another message type is read, no copying takes place.
- **•** Returns the packet type: NULL, DAT\_TYPE, STATS\_TYPE, ERROR\_TYPE, or ACK\_TYPE.
- **•** Returns –1 if the length of the received message is longer than the buffer "len" (DATA\_TYPE only).

### **Write Data to ENET Link**

#### **Name**

int enet\_write(int linkid, unchar \*buf, int len)

#### **Data Structure(s)**

Q\_PKT \*ipptr

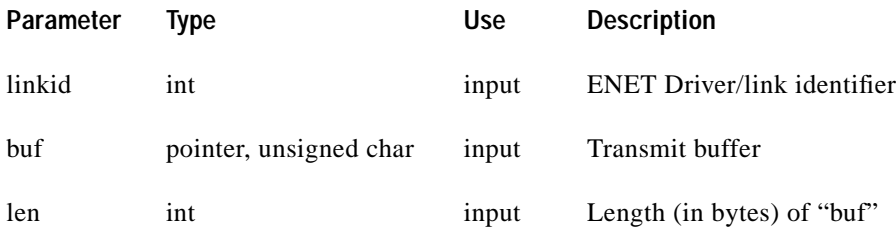

#### **Description**

This function performs the following functions:

- **•** Copies "len" bytes from "buf" into the correct Q\_PKT structure and writes it to the ENET driver/link identified by "linkid."
- **•** Returns the number of bytes written to the driver upon successful completion.
- **•** Returns 0 if the link identified by "linkid" is not active.
- Returns –1 if there is a write error.
- **•** Returns –2 if the length of "buf" is greate than MAX\_MSG\_LENGTH.

## **Create FIFO**

#### **Name**

```
int makefifo(char *path)
```
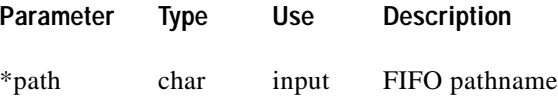

#### **Description**

Communication is facilitated between the host application and the ENET Communications Driver via a data packet passing scheme involving two FIFOs: a read FIFO and a write FIFO. This function creates the FIFO indicated by "path" and returns the value from the mknod (make node) call.

### **Create FIFO Name**

#### **Name**

char \*fifoname(char \*prefix, long key)

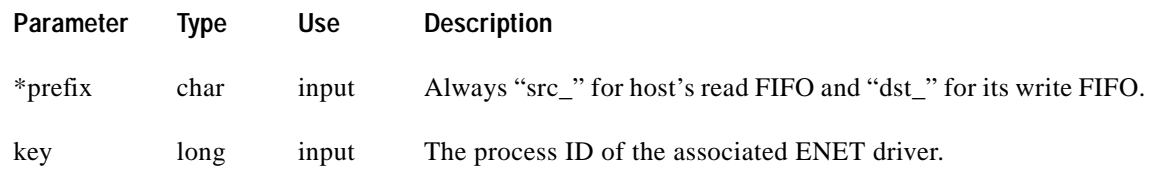

#### **Description**

This function creates a file name for a FIFO using prefix and key arguments. These arguments are preceded by "/tmp/" in the FIFO name. This function returns the file name of the desired FIFO.

### **Terminate ENET Communications Driver Process**

#### **Name**

void terminate\_drvr(ushort linkid)

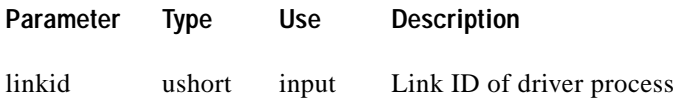

Used by the host application to terminate the communication driver process associated with the link ID. The driver process closes the socket and FIFO communications and then ends.

## **ENET Communications Driver Data Structures and Constants**

```
RALL
```
**Note** The ENET Communications Driver is accessed via the ENET Link Manager. The descriptions that follow are provided for informational purposes. This module also uses all the data structures found in "enet\_if.h."

```
File Name: enet.h
/* structure for host side global daa */
typedef struct {
              char
              char
              int
              int
              int
              int
                             read fifo name [256];
                             write_fifo_name [256];
                             read_fifo_fd;
                             write_fifo_fd;
                             link_no;
                             connected
}HOST;
/* structure for Ethernet side global data */
typedef struct {
              char
              char
              int
              int
              int
                             name [256];
                             official_name [256];
                             local _port;
                            remote_port;
                             status;
} LINK;
/* structure for this application global data */
typedef struct {
              int
              char
              int
              char
                             pid;
                             LogFile [256];
                             LogLevel;
                             cfg_name [256];
} DRVR;
typedef char string 10 [11];
```
/\*

host message structures

This is the set of possible host application data structures which may be used to transfer data to and from the interface manager.

/\*

```
enum host_message_types {
```
SDS\_RECORD, /\* the host application uses SDS message record \*/

};

/\*

link\_type

This is the set of possible SDA interfaces, or links, which may be used to connect to the switch.

\*/

enum link\_type {

```
CLOSED, /* the link is not open */
              TCP_LINK /* TCP_IP socket */
};
#define BROADCAST_BCA 0xDF
#define MAX_MESSAGE_LEN 512
#defineMIN_ADLC_PACKET 6
#define MIN_MESSAGE_LEN 6
#define NET_SIDE_A
#define NET_SIDE_B
#define HOST_CMD_A2
#define HOST_RPT_A
                                     0
                                     1
                                     2
                                     3
/* received message states */
```
**The Second** 

```
#define MSG_NOTOK0
#define MSG_OK
#define ACCEPT_MSG
#define NO_SPACE
                                        0
                                        1
                                        2
                                        3
/* the data structure of the transfer buffer */
typedef struct
                unsigned short length;
/* message length */
               unsigned char data
               [MAX_MESSAGE_LEN];
                                       /* message date*/
}
tcp_xfr_type;
typedef unsigned char byte_array [MAX_MESSAGE_LEN]; /* the raw data */
typedef union xbfr {
         tcp_xfr_type tcp; /* TCP message */
        byte _array raw;
{ msg_buffer_type;
#define A_SIDE_ACTIVE 0x01
#define B_SIDE_ACTIVE 0x03
#define A_SIDE_STANDBY 0x00
#define B_SIDE_STANDBY 0x02
/* network status values */
#define NOTOK
#define OK
#define LINK_IS_BROKEN
#define LRC_CHECK_ERROR
#define LINK_LOGIC_ERROR
#define INVALID_LINK_TYPE
#define TOO_MANY_RETRIES
#define MESSAGE_CHECK_ERROR
#define NO_HOST_APPLICATION
#define MAX_MSG_SIZE
                                      \Omega1
                                     -1-2
                                     -3
                                     -4
                                     -5
                                     -6
                                     -7
                                      256
extern int Log_Level; \frac{1}{2} /* The amount of logging performed */
extern int errno;
```
# **ENET Communications Driver Functions**

The ENET Communications Driver Process, enetdrvr, consists of 28 functions in 5 source code modules: control.c, datapath.c, enetdrvr.c, host.c, and network.c.

The following are the function names, synopsis and global data in the control.c file.

#### **control.c Names**

char \*fifoname, int read\_configuration, int get\_token, print\_structs

#### **control.c Synopsis**

```
#include <stdio.h>
#include <fcntl.h>
#include <poll.h>
#include <malloc.h>
#include "types.h"
#include "enet.h"
int read_configuration();
int get_token();
void print_structs();
char *fifoname();
```
#### **control.c Global Data**

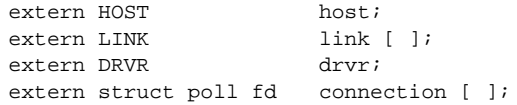

The following are the function names, synopsis and global data in the datapath.c file.

#### **datapath.c Names:**

process\_report, data\_path\_control, stop\_data\_path\_control

#### **datapath.c Synopsis:**

```
#include <stdio.h>
#include <errno.h>
#include <poll.h>
#include <sys/time.h>
#include "enet.h"
#include "types.h"
#include "enet_if.h"
#define POLL_TIMEOUT
1000
   void
   int
   void
   int
         process_report ( );
                     data_path_control ( );
                     stop_data_path_control ( );
                     check (report);
```
T.

#### **datapath.c Global Data**

```
extern HOST host;
extern LINK link[];
extern DRVR drvr;
extern char LogStr[];
extern int shut_down;
extern int active_network;
extern struct pollfd connection[4];
extern Q_PKT ipdata, *ipptr;
```
The following are the function names, synopsis and global data in the enetdrvr.c file.

#### **enetdrvr.c Names**

main

#### **enetdrvr.c Synopsis**

```
#include <stdio.h>
#include <signal.h>
#include <poll.h>
#include <fcntl.h>
#include "enet.h"
#include "types.h"
#include "enet_if.h"
/* function prototypes */
    int main( );
/* external function prototypes */
     int
    int
    void
                     parse_arguments ( );
                     data_path_control ( );
                      stop_data_path_control ( );
```
#### **enetdrvr.c Global Data**

```
HOST host;
LINK link[2];
DRVR drvr;
Q_PKT ipdata, *ipptr;
DATA_PKT thisdata, *dataptr;
CMD_PKT thiscmd, *cmdptr;
ACK_PKT thisack, *ackptr;
ERROR_PKT thiserror, *errptr;
LINK STATS thisstatus, *statptr;
PARAMS paras, *paraptr;
```
The following are the function names, synopsis and global data in the host.c file.

#### **host.c Names**

handle\_que, send\_toque, ack\_toque, error\_toq, stat\_toq, setup\_que, read\_que, close\_host

#### **host.c Synopsis**

```
#include <stdio.h>
#include <errno.h>
#include <fcntl.h>
#include <stropts.h>
#include <poll.h>
#include <sys/types.h>
#include "enet.h"
#include "types.h"
#include "enet_if.h"
#define MAX_QTRIES 10 /* max attempts to open fifos */
/* function prototypes */
      int
      int
      void
      void
      void
      int
      int
      int
                 handle_que( );
                 send_toque( );
                 ack_toque( );
                 error_toq( );
                 stat_toq( );
                 setup_que( );
                 read_que( );
                 close_host( );
/* external function prototypes */
      extern char *fifoname();
```
### **host.c Global Data**

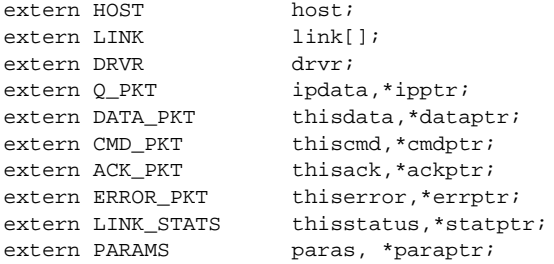

The following are the function names, synopsis and global data in the network.c file.

#### **network.c Names**

print\_netstat, print\_sockaddr, open\_network, open\_network\_link,reopen\_network\_link, close\_network, close\_network\_link,read\_network\_link, write\_network\_link, network\_receive, pass\_to\_network, check\_report

T

#### **network.c Synopsis**

```
#include <stdio.h>
#include <errno.h>
#include <fcntl.h>
#include <termio.h>
#include <poll.h>
#include <signal.h>
#include <time.h>
#include <sys/types.h>
#include <sys/time.h>
#include <sys/socket.h>
#include <netinet/in.h>
#include <netdb.h>
#include "types.h"
#include "enet_if.h"
#include "enet.h"
typedef unsigned char link_packet[258];
typedef struct sockaddr_in SOCK_INET; /*just a typedef of sockaddr_in */
/* function prototypes */
        void print_netstat( );
        void print_sockaddr( );
        int open_network_link( );
        void reopen_network_link( );
        int close network link( );
        int read_network_link( );
        int write_network_link( );
        int open_network( );
        int close_network( );
        int network_receive( );
        int pass_to_network( );
        int check_report( );
/* external function prototypes */
        int get_token ();
```
#### **network.c Global Data**

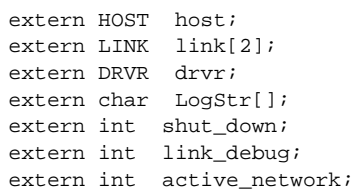

## **Create FIFO Name**

#### **Module: control.c**

#### **Name**

char \*fifoname(char \*prefix, longkey)

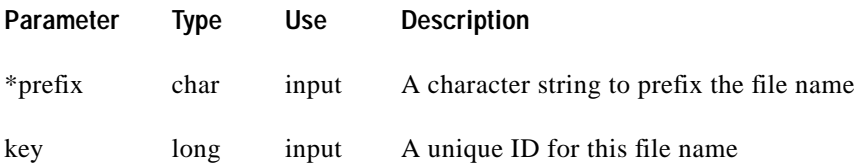

#### **Description**

This function returns a file name for the FIFO using the prefix and key arguments. The prefix argument is always either "src\_" for the host applications read FIFO, or "dst\_" for the host applications write FIFO. The key argument is the process ID number for the associated communications driver. These arguments are preceded by "/tmp" in the FIFO name. This function returns a pointer to the character string containing the file name.

## **Read Configuration File**

#### **Module: control.c**

# **Name** int read\_configuration(char \*name) **Description** This function reads the configuration file which is pointed to by "name." The specified items in the configuration file are read in to the appropriate global variables contained in the driver program. **Returns** This function returns 0 (TRUE) if the file exists and contains valid data, –1 (FALSE) if the file does not exist or the data contained in the file is invalid. **Parameter Type Use Description** \*name char input A valid UNIX file name

## **Get Token**

#### **Module: control.c**

#### **Name**

int get\_token(FILE \*fil, char \*tok, int siz)

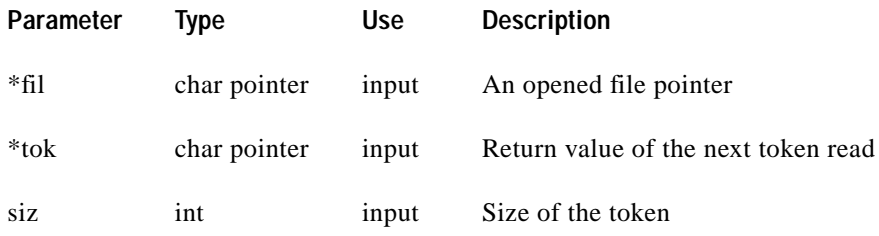

#### **Description**

This function is used by "read\_configuration" to read individual portions of the configuration file.

#### **Returns**

This function returns the following values:

- **•** 1 if tok contains a token
- **•** 0 if the end of the file is reached
- **•** –1 for any other error

## **Print Driver Structures**

#### **Module: control.c**

**Name**

void print\_structs(void)

#### **Description**

This function prints the contents of the three major structures (extern HOST, extern LINK, and extern DRVR) of the ENET Communications Driver process to standard output.

## **Process Report**

#### **Module: datapath.c**

#### **Name**

void process\_report(int net, unsigned char \*msg, int len)

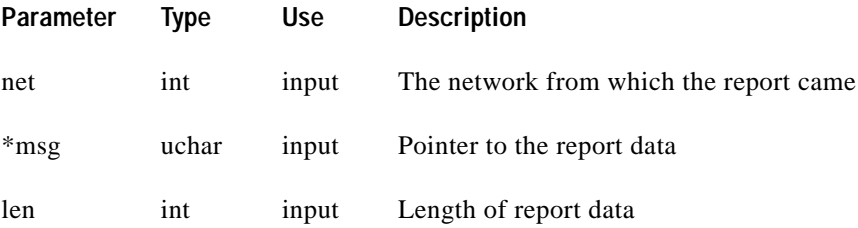

This function takes an incoming report from the VCO/4K and sends it to the application by placing it in the FIFO. This function also checks for redundant switchover and adjusts its global variables so future commands are sent to the correct TCP link.

## **Control Data Path**

#### **Module: datapath.c**

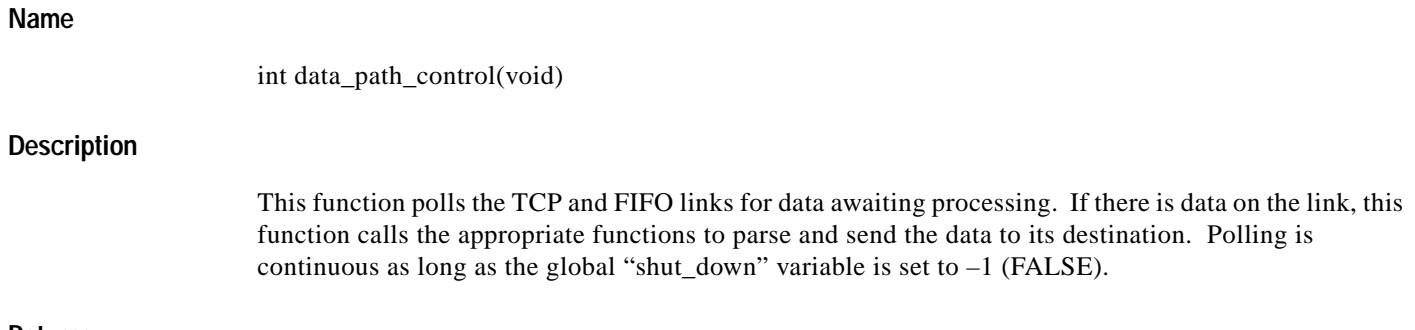

#### **Returns**

This function always returns 0 (TRUE).

## **Stop Data**

#### **Module: datapath.c**

#### **Name**

void stop\_data\_path\_control(int sig, int code, struct sigcontext \*scp, char \*addr)

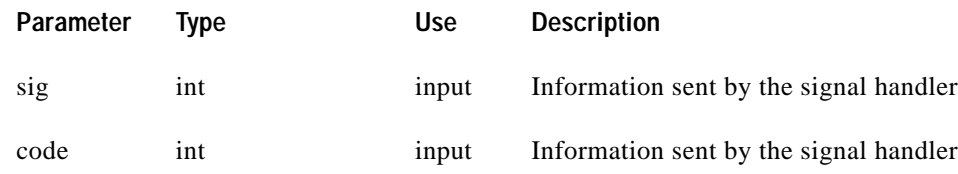

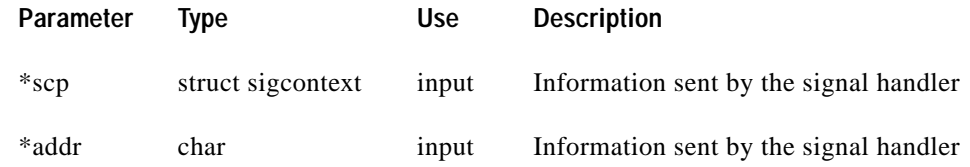

#### **Description**

This function is used for the three UNIX signals that are caught and processed by the driver process (SIGTERM, SIGQUIT, and SIGINT). It sets the global "shut\_down" variable to 0 (TRUE), which sets up a graceful shutdown of the driver.

### **Main**

#### **Module: enetdrvr.c**

#### **Name**

int main(int argc, char\*\*argv)

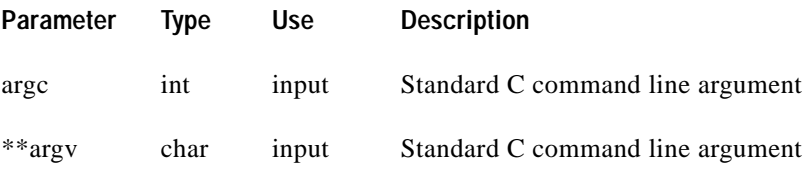

#### **Description**

This function is the main function of the enetdrvr process. It is responsible for initializing global variables, setting up the signal handlers and starting the polling loop. When the polling is complete, it shuts down the network and host connections and returns to the operating system.

#### **Returns**

This function returns the status of "data\_path\_control," which is always 0 (TRUE).

### **Handle Application Output Queue**

#### **Module: host.c**

#### **Name**

int handle\_que(void)

This function is called by the polling rouine when data is available on the host applications output queue. This packet is read and the proper actions are taken depending on the type of packet sent. In general, a data packet contains a command to the VCO/4K, a command packet indicates the host wants the driver to perform a specific action.

#### **Returns**

This function returns either a valid pkt\_type, or a NULL if nothing is read.

## **Create Q\_PKT**

#### **Module: host.c**

#### **Name**

```
int send_toque(void)
```
#### **Description**

This function writes the packet in the global Q\_PKT ippr structure to the host applications FIFO queue.

#### **Returns**

This function returns OK if the data is written. Otherwise, NOTOK.

## **Send ACK\_PKT**

#### **Module: host.c**

#### **Name**

```
void ack_toque(byte ack)
```
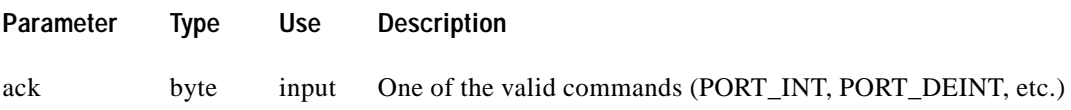

#### **Description**

This function is used by the ENET Communications Driver software to send an ACK packet to the host application. ACK packets are sent to acknowledge to the host application that its command was carried out.

## **Send ERROR\_PKT**

#### **Module: host.c**

#### **Name**

void error\_toque(byte ack)

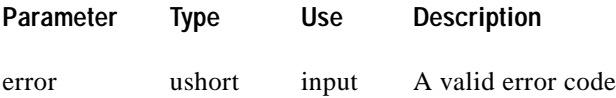

#### **Description**

This function is used by the ENET Communications Driver software to send an error packet to the host application. An error packet is sent to notify the applications that a command it sent has failed. Valid error packet types can be found in enet\_if.h.

## **Send Status**

#### **Module: host.c**

**Name**

void stat\_toq(void)

#### **Description**

This function is used by the ENET COmmunications Driver to send statistics about its links to the host applications process in response to a SEND\_STATS command. Statistics are reset to zero (and begin accumulating again) after they are sent to the host applications.

## **Open Read/Write FIFOs**

#### **Module: host.c**

**Name**

int setup\_que(void)

#### **Description**

This function instructs the ENET Communications Driver to open the host applications FIFOs for reading and writing. The queues must have been created by the host application prior to calling this function.

#### **Returns**

This function returns OK if the queue is opened successfully. Otherwise, NOTOK.

## **Read Packet from Host Application Queue**

#### **Module: host.c**

#### **Name**

int read\_que(void)

#### **Description**

This function is used by the ENET Communications Driver to read one packet from the host application's output queue. It is used internally by "handle\_que."

#### **Returns**

This function returns DONE if data has been read. Otherwise, NULL.

## **Close Driver Connection**

#### **Module: host.c**

#### **Name**

int close\_host(void)

#### **Description**

This function is used to close the enetdrvr process connection to the host applications FIFOs. A message is sent to the log file to indicate this function has been called.

#### **Returns**

This function always returns 0.

## **Display Network Statistics**

#### **Module: network.c**

#### **Name**

void print\_netstat(int network)

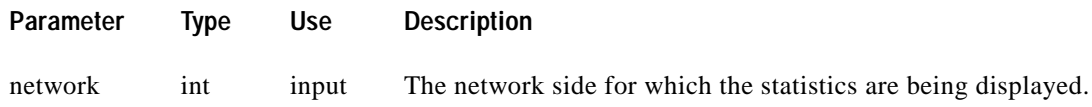

#### **Description**

This function is used to print the log file various statistics about the network TCP connection to standard output. The statistics include connection type, packets received, number of faults, reports received, average size, and number of link responses. "network" should indicate either NET\_SIDE\_A or NET\_SIDE\_B.

## **Log Socket Information**

#### **Module: network.c**

#### **Name**

void print\_sockaddr(SOCK\_NET \*sock, char \*lab)

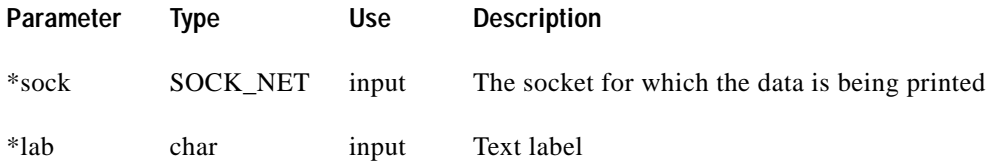

#### **Description**

This function prints information about the specific socket into a log file. Information includes the family, port, and address of the socket. "lab" is a user-definable string, which adds information to the file output.

## **Open Driver Socket**

#### **Module: network.c**

**Name**

int open\_network(int side)

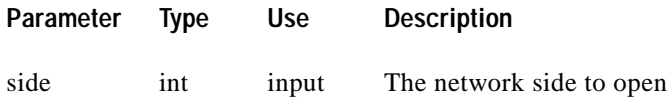

This function is used to set up the TCP sockets for the ENET Communications Driver to talk to the VCO/4K system. Two sides can be opened for redundant systems. (this feature is set in the configuration file.) "side" should indicate either NET\_SIDE\_A or NET\_SIDE\_B.

#### **Returns**

If this function is successful, a 0 is returned. Otherwise, a –1 is returned.

## **Open TCP Links**

#### **Module: network.c**

#### **Name**

int open\_network\_link(int side, struct pollfd \*pfd)

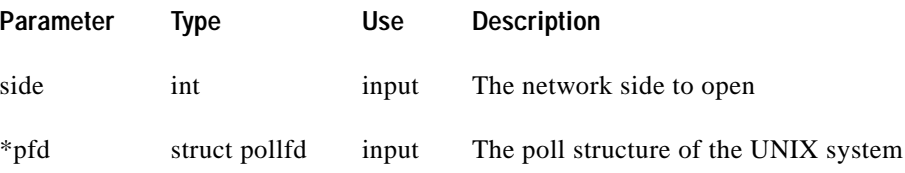

#### **Description**

This function is used internally by the open\_network() to open the TCP links to the VCO/4K system. "\*pfd" structure should be set up as indicated in he UNIX poll function intsructions. "side" should indicate either NET\_SIDE\_A or NET\_SIDE\_B.

#### **Returns**

If the function completes successfully, it returns the file ID. Otherwise, it returns a –1.

## **Reopen TCP Link**

#### **Module: network.c**

#### **Name**

void repoen\_network\_link(int sig, int code, struct sigcontext \*scp, char \*addr)

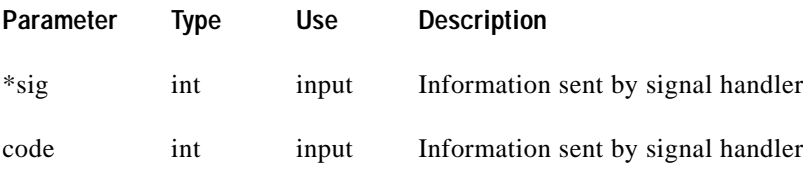

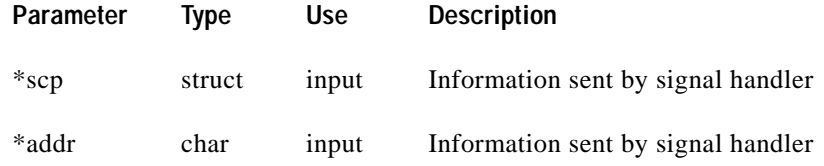

#### **Description**

This function is called when the VCO/4K system sends a signal indicating that the TCP link is down. A 90-second signal alarm is sent to allow the Ethernet link on the VCO/4K system to reset. When the alarm is raised, it calls this function to attempt to reopen the link. If the link cannot be reopened, the link variables are cleared and a POLLING\_FAIL error is sent to the host application.

## **Close Network Side**

#### **Module: network.c**

#### **Name**

int close\_network(int side)

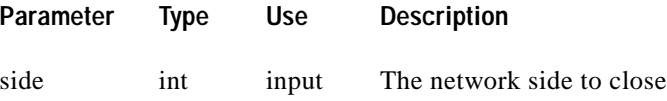

#### **Description**

This function is used to stop all communications from the ENET Communications Driver to the VCO/4K system. "side" should be either NET\_SIDE\_A or NET\_SIDE\_B.

#### **Returns**

If the network side is closed successfully, this function returns a  $0$ . Otherwise, it returns a  $-1$ .

## **Close Network Link**

#### **Module: network.c**

#### **Name**

int close\_network\_link(struct pollfd \*pfd)

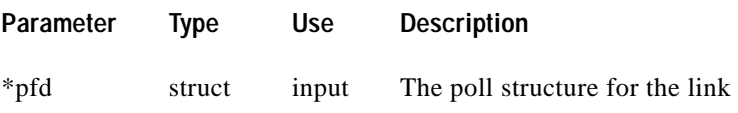

This function is used internally by "close\_network" to handle the mechanics of closing the network link.

#### **Returns**

If the link is closed successfully, this function returns a 0. Otherwise, it returns a –1.

## **Read TCP Link**

#### **Module: network.c**

#### **Name**

int read\_network\_link(int fd, unsigned char \*msg, int size)

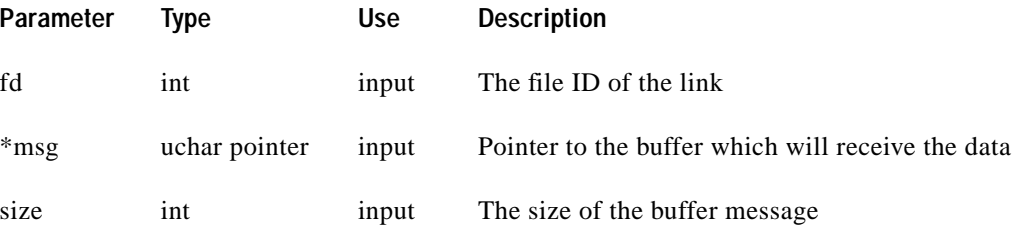

#### **Description**

This function is used internally by "network\_receive." It handles the mechanics of reading data from the TCP link and storing it in a buffer for processing.

#### **Returns**

If the function completes successfully, it returns the number of bytes stored. Otherwise, it returns a –1.

## **Write TCP link**

#### **Module: network.c**

**Name**

int write\_network\_link(int fd, unsigned char \*msg, int size)

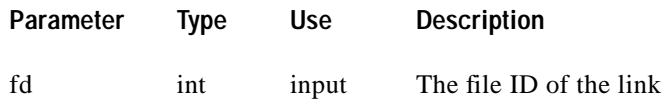

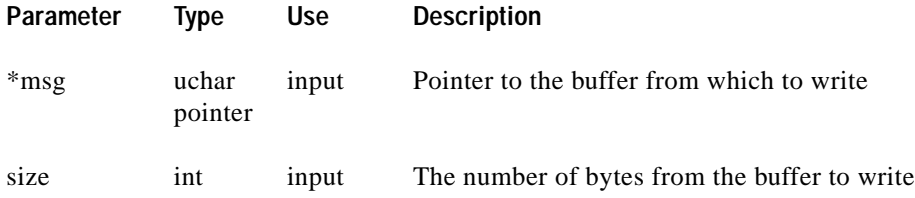

#### **Description**

This function writes "size" number of bytes from the msg buffer to the VCO/4K system which is pointed to by the fd descriptor.

#### **Returns**

If the function completes successfully, it returns 0. Otherwise, it returns a –1.

## **Send VCO Report**

#### **Module: network.c**

#### **Name**

int network\_receive(int network, unsigned char \*message, int size)

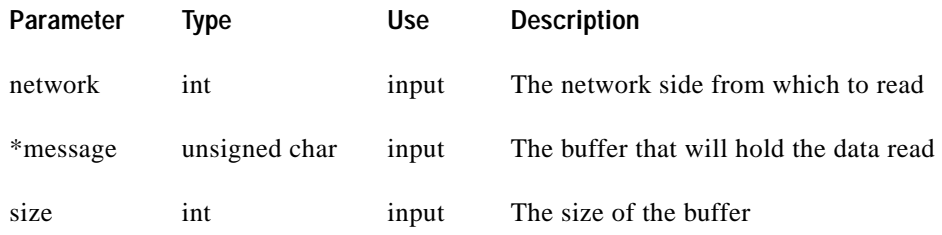

#### **Description**

This function transfers a single report from the VCO/4K system into the buffer pointed to by "\*message." "network" should indicate either NET\_SIDE\_A or NET\_SIDE\_B.

#### **Returns**

This function returns one of the following values:

- **•** The number of bytes read
- **•** –1 (LINK\_IS\_BROKEN) if the read fails
- **•** 0 if nothing is read

## **Send Message to VCO**

#### **Module: network.c**

#### **Name**

int pass\_to\_network(int network, unsigned char \*message, int length)

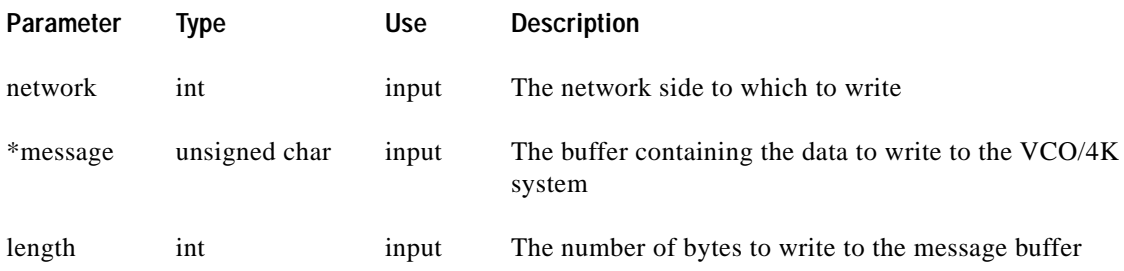

#### **Description**

This function writes a command to the VCO/4K system indicated by "network." Before sending the message, this function checks the length of the message. If the message is too long for the buffer, the message is not sent. The function does not perform any other tasks on the message; it is sent unchanged. "side" should indicate either NET\_SIDE\_A or NET\_SIDE\_B.

#### **Returns**

This function returns one of the following values:

- **•** 0 if the write is successful
- **•** "LINK\_IS\_BROKEN" if the write fails
- **•** "MSG\_2LONG" if the message is greater than "MAX\_MSG\_LEN"

## **Check for Report**

#### **Module: network.c**

#### **Name**

int check\_report(int network, unsigned char \*msg\_data, int size)

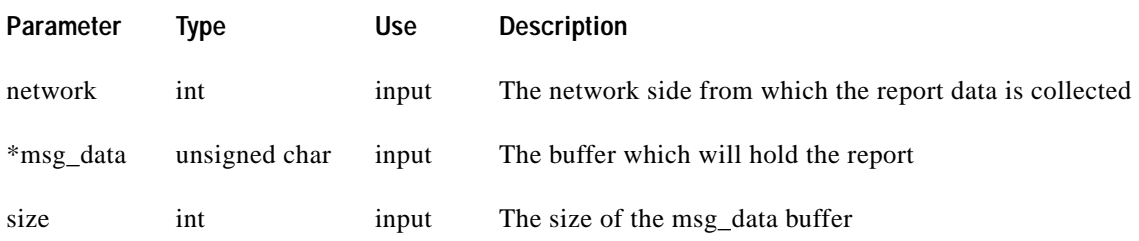

#### **Description**

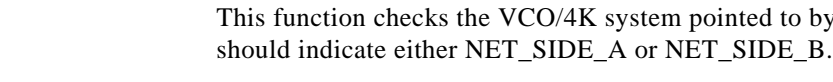

**Returns**

If this function is successful, it returns the number of bytes received from the VCO/4K. If an error occurs, the function returns a 0 or  $a - 1$ .

function checks the VCO/4K system pointed to by "network" to see if data is available. "side"

# **ENET Utilities Data Structures and Constants**

This module uses the same data structures and constants as the ENET Link Manager.

# **Ethernet Utilities Functions**

The utilities module, enet\_util.c, contains seven functions which are used by both the ENET Link Manager and ENET communications driver.

## **Open and Write to File**

#### **Name**

int logMsg(char \*log\_file, char \*msg)

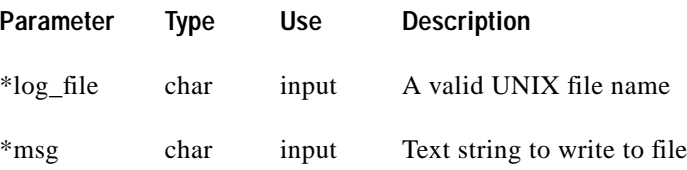

#### **Description**

This function attempts to open the file name passed in "\*log\_file" and then writes into the file the string pointed to by "\*msg." This function is included for compatibility with the ADLC product.

#### **Returns**

If this function completes successfully, it returns 0. Otherwise, it returns –1.

## **Convert Hex to ASCII**

#### **Name**

unchar hex2ascii(unchar hexval)

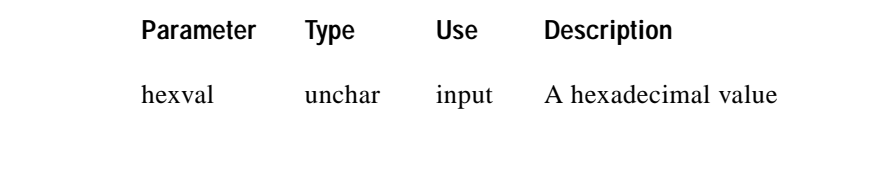

This function returns the ASCII character equivalent to the value passed to it in "hexval." This function is included for compatibility with the ADLC product.

#### **Returns**

The ASCII equivalent of "hexval."

## **Convert ASCII to Hex**

#### **Name**

```
unchar ascii2hex(int asciival)
```
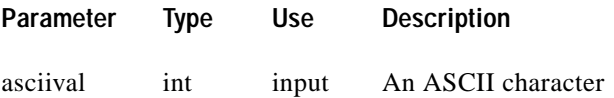

#### **Description**

This function returns the hexadecimal value that is equivalent to the character passed to it in "asciival." This function is included for compatibility with the ADLC product.

#### **Returns**

The hexadecimal value of "asciival."

## **Convert ASCII String into Hexadecimal Byte Stream**

#### **Name**

int str2hex(char \*str, uchar \*buf)

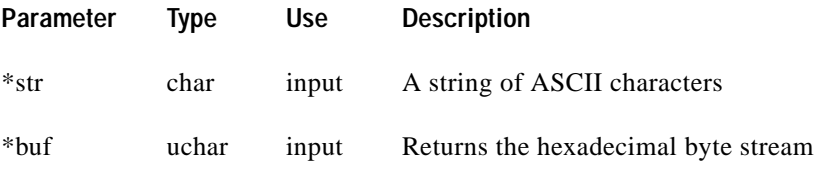

#### **Description**

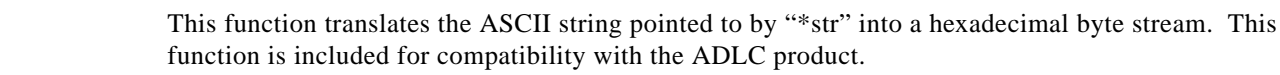

#### **Returns**

The number of bytes in the "buf" array.

## **Convert Hexadecimal Byte Stream into ASCII String**

#### **Name**

char \*hex2str(uchar \*buf, int buflen)

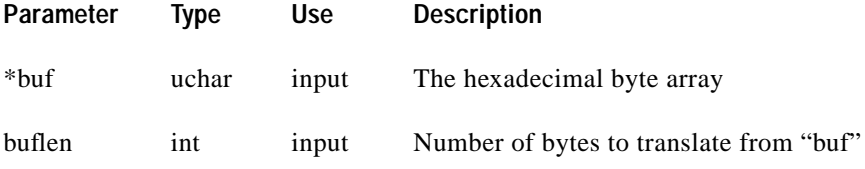

#### **Description**

This function translates the hexadecimal byte stream located in the buffer pointed to by "\*buf" into an ASCII string. "buflen" specifies how many bytes in "buf" to translate. It inserts a blank character between every two digits in the output string. It calls the "malloc()" function to allocate space for the ASCII string.

#### **Returns**

This function returns a pointer to the ASCII string.

## **Display Q\_PKT Contents**

#### **Name**

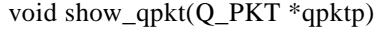

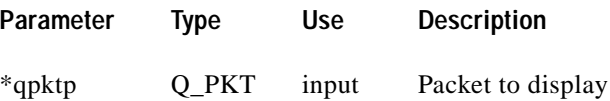

#### **Description**

This function displays the contents of the Q\_PKT packet (pointed to by "\*qpktp" and identified by the pkt\_type member). It displays a detailed breakdown of the packet on the standard output.

## **Output ASCII Representation of Hexadecimal Byte Stream**

#### **Name**

void displayHex(uchar buf, int buflen)

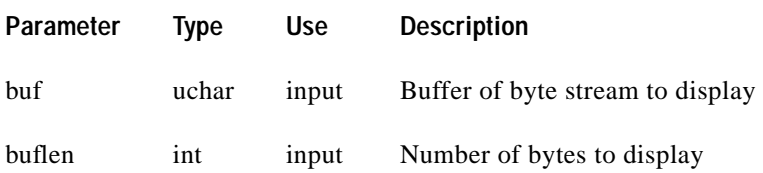

#### **Description**

This function displays on the standard output the ASCII representation of the hexadecimal byte stream pointed to by "buf" up to "buflen" bytes. It inserts a blank character after each displayed byte. This function is standard output to check its contents.